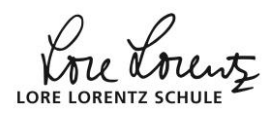

# Horner-Schema und Nullstellenbestimmung

**Erinnerung**: Eine [ganzrationale Funktion](http://www.mathebaustelle.de/glossar/funktion_ganzrational.pdf) dritten [Grades](http://www.mathebaustelle.de/glossar/grad.pdf) (kubische Funktion) hat mindestens eine und höchstens drei [Nullstellen.](http://www.mathebaustelle.de/glossar/nullstelle.pdf)

Bei einer kubischen Funktion, die nur ganzzahlige [Koeffizienten](http://www.mathebaustelle.de/glossar/koeffizient.pdf) hat, gilt: Wenn es überhaupt eine ganzzahlige Nullstelle gibt, muss es sich um einen Teiler des [y-](http://www.mathebaustelle.de/glossar/y-achsenabschnitt.pdf)[Achsenabschnitts](http://www.mathebaustelle.de/glossar/y-achsenabschnitt.pdf) oder um das Negative eines solchen Teilers handeln.

**Beispiel**:  $f(x) = -2x^3 + 30x^2 + 50x - 750 = 0$ Systematisches Probieren: Die Teiler von 750 und ihre Negativen; 1 klappt nicht, -1 auch nicht, 2 nicht, -2 nicht, Erfolg bei  $x = 5$ :

Hier zur Erläuterung das [Hornerschema](http://www.mathebaustelle.de/glossar/hornerschema.pdf) mit Zwischenergebnissen:

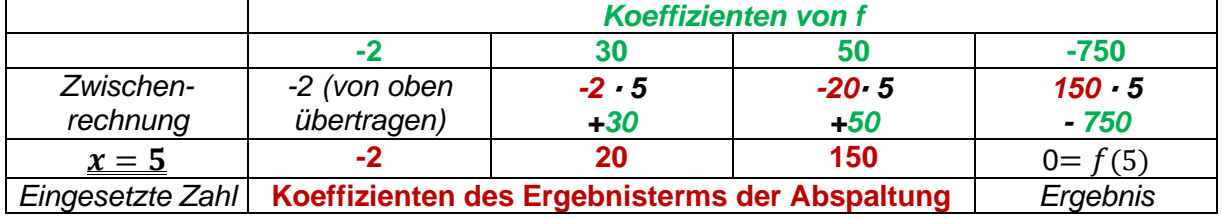

So viel will kein Mensch aufschreiben (Das Schema soll ja Arbeit *sparen*), also schreibt man:

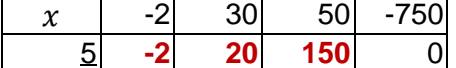

Dies liefert dasselbe Ergebnis wie eine **[Polynomdivision](www.http://www.mathebaustelle.de/glossar/polynomdivision.pdf)** durch den Linearfaktor (x − 5) (Man dividiert dabei durch ( $x - 5$ ), weil dieser Linearfaktor genau zu der Nullstelle  $x = 5$ gehört. Man erkennt das Prinzip sofort, wenn man  $x = 5$  in  $(x - 5)$  einsetzt.)

Hier wird die Polynomdivision durchgeführt:

 $(x - 2x<sup>3</sup> + 30x<sup>2</sup> + 50x - 750)$  :  $(x - 5) = -2x<sup>2</sup> + 20x + 150 = 0$  $-( -2 x^3 + 10 x^2)$  $-(-2 \times 2 \cdot (x - 5))$ **20**  $x^2$  + 50  $x$  $-(20x^2 - 100x)$  –  $(20x(x - 5))$ **150** x – 750  $-(150 x - 750)$   $-(150 (x - 5))$ 0

**Bemerkung**: Wer sich noch einmal klar macht, wie die ganz normale schriftliche Division funktioniert, hat mit der Polynomdivision meist wenig Schwierigkeiten.

Die Zwischenergebnisse des Horner-Schemas **-2 20 150** Werden nun also als Koeffizienten eines abgespaltenen Polynoms aufgefasst:  $-2x^2 + 20x + 150$ 

Da dieses Polynom einen kleineren Grad hat, sind wir der Lösung der Gleichung einen Schritt näher. Der Rest geht z.B. mit [quadratischer Ergänzung:](http://www.mathebaustelle.de/analysis/basistext_quadratische_ergaenzung.pdf)

 $f(x) = 0$  $\Leftrightarrow$   $x = 5 \vee -2x^2 + 20x + 150 = 0$  $\Leftrightarrow$   $x = 5 \vee x^2 - 10x - 75 = 0$  $\Leftrightarrow$   $x = 5 \vee x^2 - 10x = 75$ 

 $\rightarrow$  Frank Mergenthal [www.mathebaustelle.de](http://www.mathebaustelle.de/) horner und nullstellen.docx

 $\Leftrightarrow$   $x = 5 \vee x^2 - 10x + 25 = 100$  $\Leftrightarrow$   $x = 5 \vee (x - 5)^2 = 100$  $\Leftrightarrow$   $x = 5 \vee x - 5 = -10 \vee x - 5 = 10$  $\Leftrightarrow$   $x = \underline{5} \vee x = \underline{5} \vee x = \underline{15}$ Antwort: Die Nullstellen von  $f$  sind –5, 5 und 15

Quizfrage: Wie lautet die Funktionsgleichung von  $f$  in [faktorisierter Form?](http://www.mathebaustelle.de/glossar/form_faktorisierte.pdf)

### **beliebte Fehler**

Hinweis auf **Stolpersteine**: Viele lassen bei der Polynomdivision gerne die Klammern weg und schreiben

" $20x^2 - 100x$ " statt  $-(20x^2 - 100x)^4$ 

Das geht meistens bei den negative Zahlen schief: Man muss ja letztlich +100 x rechnen (nämlich: -(-100x)).

Noch ein Hinweis auf **Stolpersteine: W**icheffizienten in eine Tabelle eintragen ist gar nicht so einfach:  $-2x^3+x$  muss folgendermaßen eingetragen werden:

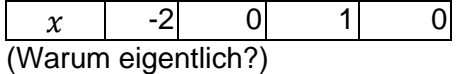

Das entsprechende Problem entsteht übrigens auch bei der Polynomdivison. Es ist hilfreich, zu ergänzen und hinzuschreiben: -2 $x^3$  + 0  $x^2$  + x + 0

Links: [Basistext Gleichungen](http://www.mathebaustelle.de/analysis/basistext_gleichungen.pdf)

## **Übungen**

### **Bestimme alle Nullstellen von – wenn möglich**

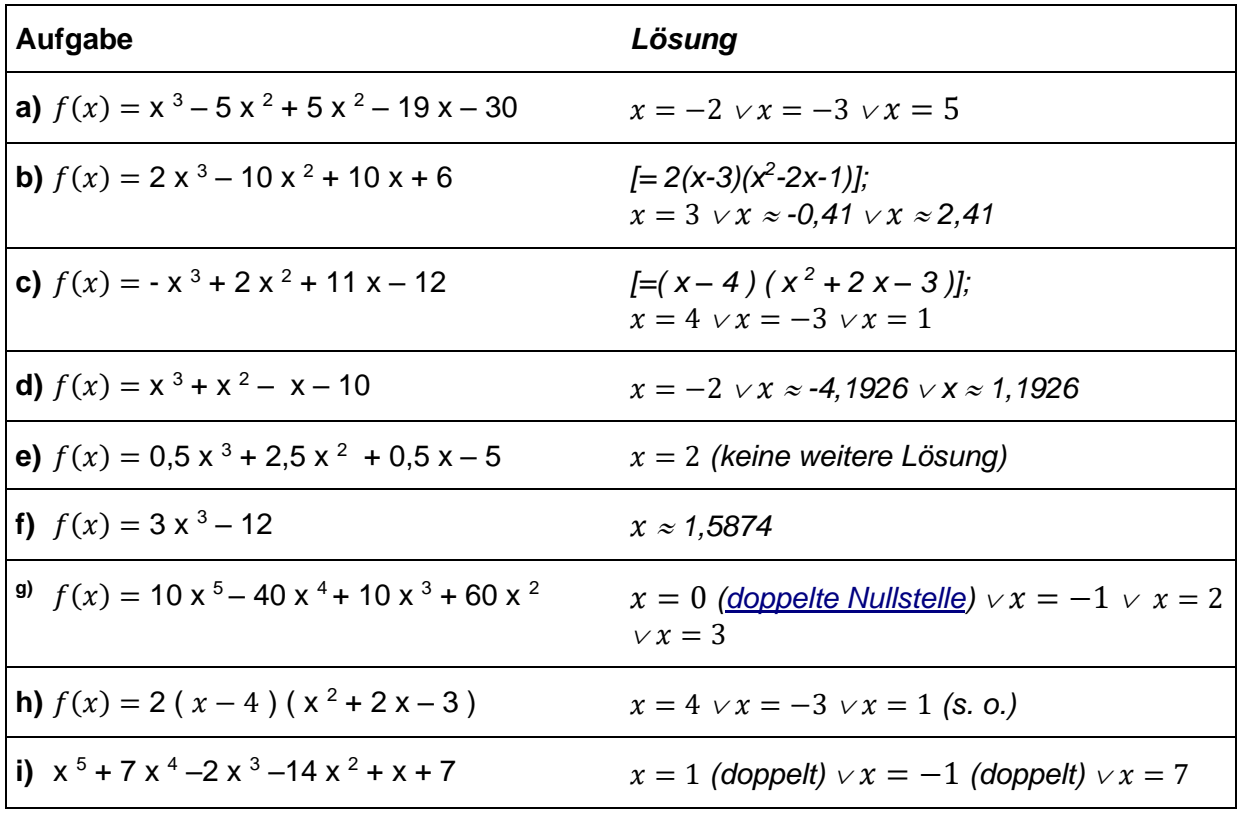

Frank Mergenthal [www.mathebaustelle.de](http://www.mathebaustelle.de/) horner\_und\_nullstellen.docx

LORE LORENTZ

#### **Stell dir selbst eine Aufgabe dieser Art.**

• **Bestimme dazu** eine Funktion dritten Grades mit drei ganzzahligen Nullstellen. Wähle dazu drei beliebige Nullstellen, z.B., 1, -2, 4 und einen Vorfaktor, z.B. 2; stell die faktorisierte Form dazu auf, also  $2(x-1)(x+2)(x-4)$ . Löse die Klammern auf. So erhältst du einen ganzrationale Funktion, die du auf Nullstellen untersuchen kannst – die Ergebnisse zur Kontrolle kennst du dann schon ...

Für Fortgeschrittene:

- Bestimme eine Funktion dritten Grades mit einer ganzzahligen und zwei irrationalen Nullstellen;
- Bestimme eine Funktion dritten Grades die nur eine Nullstelle hat (damit die Aufgabe am Ende lösbar ist, sollte diese Nullstelle ganzzahlig sein).